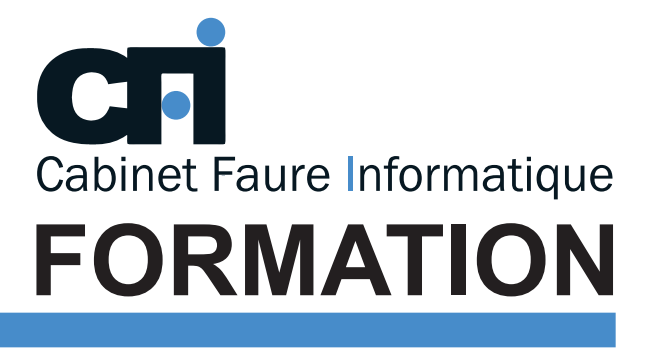

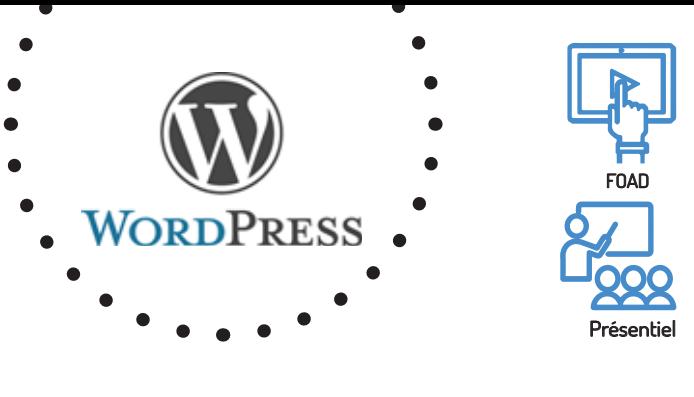

# **WORDPRESS**

Cette formation prépare au  $TOSA^{\circ}$  Code CPF : RS6208

# LA GESTION DE CONTENU

## *1/ OBJECTIF*

Être capable d'explorer l'administration de WordPress, écrire et gérer les articles, les pages et les commentaires, améliorer le référencement du site.

### *2/ PUBLIC CONCERNÉ*

Toute personne sachant utiliser les fonctions de base d'un ordinateur.

## *3/ PRÉREQUIS*

Il est nécessaire de maîtriser parfaitement la microinformatique et Internet en tant qu'utilisateur.

# *4/ MOYENS PÉDAGOGIQUES*

Positionnement pédagogique par questionnaire. Alternance entre apports théoriques et exercices pratiques. Support de cours fourni lors de la formation. Un poste par stagiaire + Écran plat. Feuille de présence signée en 1/2 journée. Évaluation des acquis tout au long de la formation, questionnaire de satisfaction, attestation de stage.

## *5/ DURÉE*

21 heures, soit 3 jours.

## *6/ PROGRAMME*

#### CONFIGURER LE SITE ET GÉRER LE CONTENU

Découvrir l'administration Gérer le contenu (pages, articles, commentaires) Utiliser l'éditeur de WordPress

#### PERSONNALISER L'APPARENCE

Gérer les médias Recadrer et redimensionner les images Installer et configurer les thèmes Gérer les menus Gérer et personnaliser les widgets

#### AMÉLIORER WORDPRESS AVEC DES EXTENSIONS Ajouter de nouvelles fonctionnalités à votre site.

Installer et gérer les extensions Quelles sont les extensions les plus populaires ? Comment bien les choisir ? Comment fonctionnent-elles ?

#### RÉFÉRENCEMENT NATUREL DU SITE INTERNET (SEO) Comment améliorer et suivre le référencement du site internet

Balises et structure du site Analyse des statistiques en amont (searchConsole) Analyse des statistiques de consultation (Analytics) Outil d'analyse et d'audit SEO Techniques et suivi de référencement.

## *7/ MODALITÉS D'ÉVALUATIONS*

Après un bref tour de table permettant un bilan collectif à la fin du stage, le formateur distribue un formulaire individuel d'évaluation sous forme de questionnaire à choix multiples à remplir « à chaud ». Certaines formations bénéficient d'une évaluation « à froid » permettant de mesurer l'impact sur les pratiques dans les 6 mois consécutifs au stage.

### *8/ TARIF*

Individuel : à partir de 35€/h. Groupe : à partir de 90€/h. Contactez-nous pour l'établissement d'un devis.

### *9/ INSCRIPTION*

par mail ou téléphone.

## *10/ HANDICAP*

Merci de contacter notre référent au 04 77 55 66 88 pour déterminer les adaptations nécessaires.

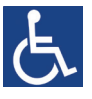

**Mise à jour : mars 2023**

28, rue Waldeck Rousseau – 42170 Saint-Just-Saint-Rambert – Tél : 04-77-55-66-88 Site : https://www.cabinet-faure.fr - e-mail : contact@cabinet-faure.fr